# **DOCUFY ACADEMY**

# Online-Training "Schematron-Prüfungen: Redaktionsleitfaden in COSIMA umsetzen"

# Agenda

## Einführung

- Wozu Schematron nutzen?
- Wie in COSIMA konfigurieren?
- Entwicklungsvorgehen
- Erster Blick

### XPath

- Inhalte in XML finden
- Achsen
- Knotentest
- Prädikate sind Filter
- XPath-Operatoren
- XPath-Funktionen

#### Beispiele

- Schematron-Kontextknoten
- Schematron-Tests

#### Regeln aus Redaktionsleitfäden

- Finales Ergebnis einer Handlungsanleitung fordern
- Prüfungen in Abhängigkeit vom Dokumenttyp
- Nicht definierte Variablen erkennen

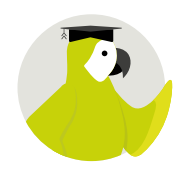

- 3 Stunden
- für fortgeschrittene COSIMA-Anwender und Redaktionsleiter